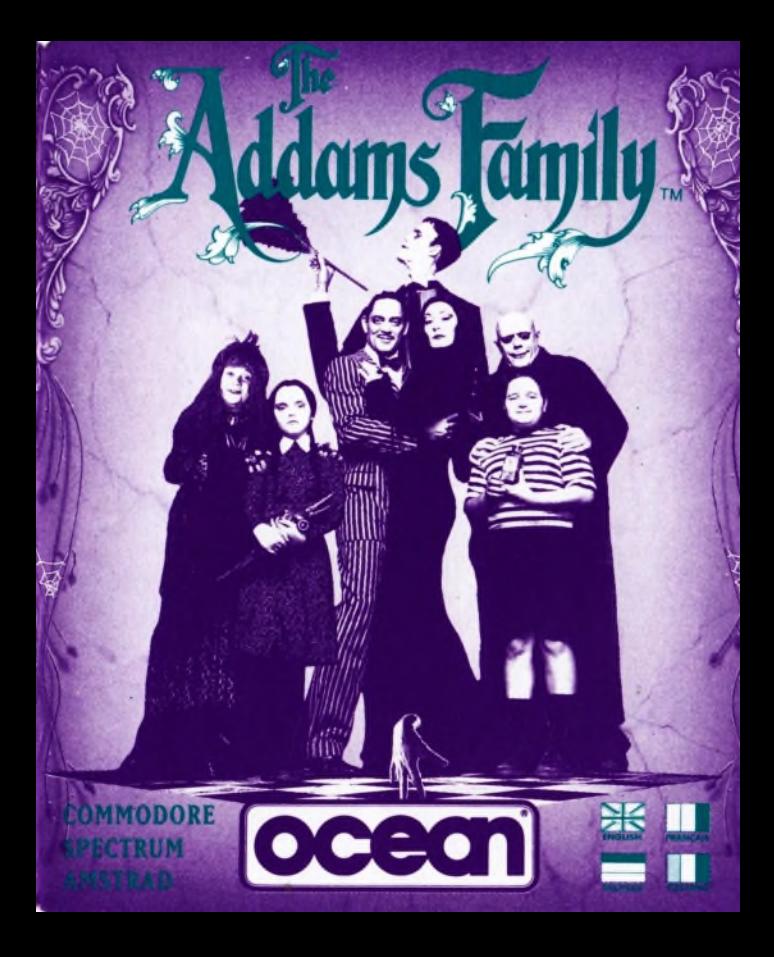

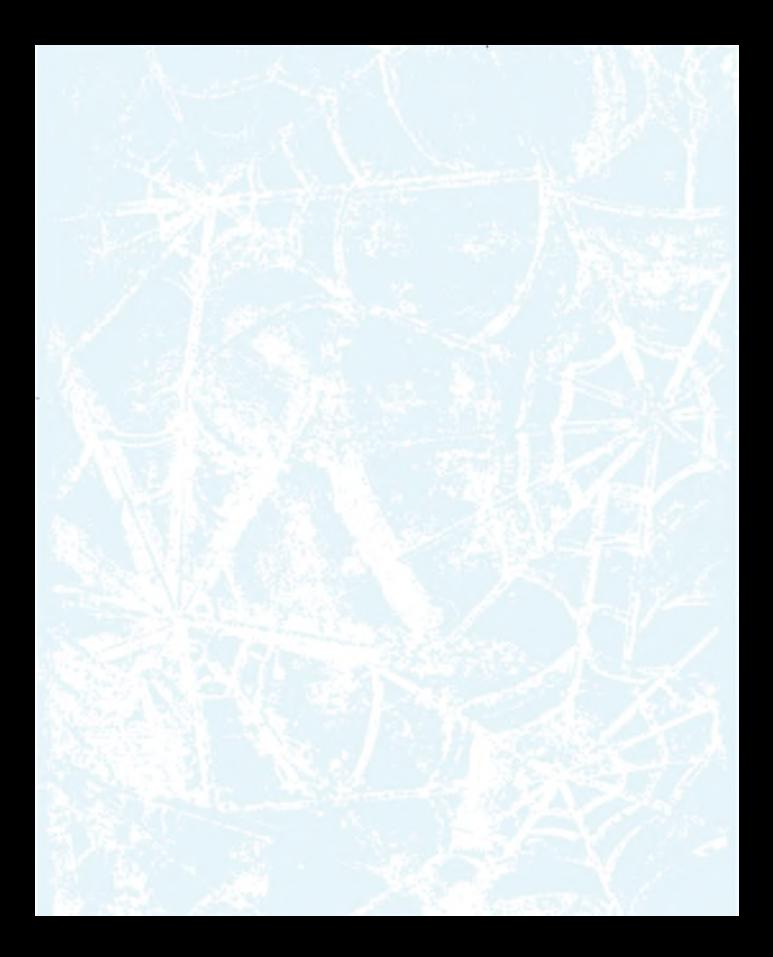

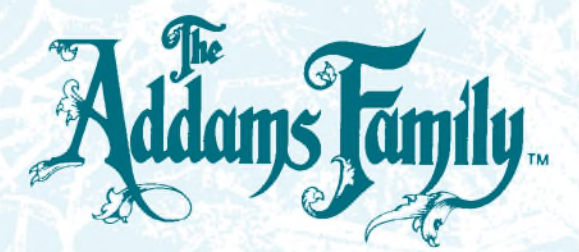

# **CONTENTS**

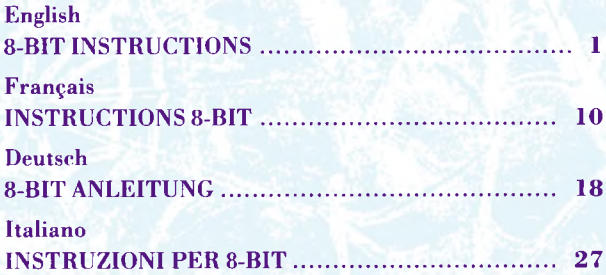

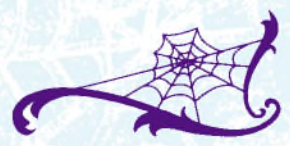

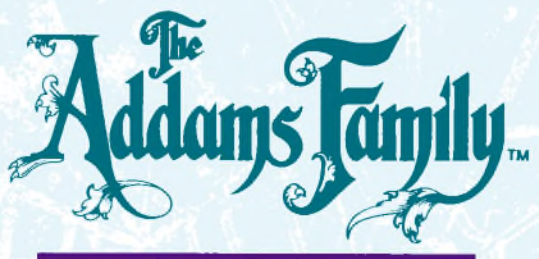

#### **NSTRUCTIONS**

#### **SCENARIO**

# Creepy, Kooky, Ooky, Spooky.

#### **The Addams Family has been imprisoned!**

Only Gomez can save the day by freeing his wife Morticia, his son Pugsley, his daughter Wednesday, Granny, Lurch and Thing. He must search the Addams Family Mansion, grounds and subterranean vaults and rescue them one by one. Strange creatures and crazy monsters lurk around every corner and in every crevice with only one thought in mind, "Stop Gomez! " Only his innate agility will aid him as he leaps and bounds around the Mansion.

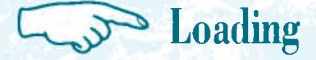

## SPECTRUM CASSETTE 128K ONLY

Place the cassette in the recorder ensuring that it is fully rewound. Select LOADER option and press RETURN key. Press PLAY on your recorder - the game will now load automatically.

## AMSTRAD CASSETTE 128K ONLY CPC 6128

Connect a suitable cassette tape recorder ensuring that the correct leads are attached as defined in the User Instruction Booklet. Place the rewound tape in the cassette recorder and type I TAPE then press the ENTER/RETURN key. Then type RUN" and press the ENTER/RETURN key. Follow the on-screen instructions.

### DISK

Insert the program disk into the drive with the A side facing upwards.

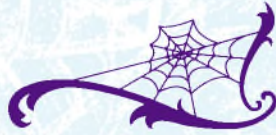

Type I DISC and press the ENTER/RETURN key to make sure that the machine can access the drive. Now type RUN" DISC and press ENTER/RETURN, the game will load automatically.

## **COMMODORE CASSETTE**

Position the cassette in your Commodore recorder with the printed side upwards and make sure that it is rewound to the beginning. Ensure that all the leads are connected. Press the SHIFT key and the RUN/STOP key simultaneously. Follow the on-screen instructions - PRESS PLAY ON TAPE. This program will then load automatically. For C128 loading type GO 64 (RETURN), then follow C64 instruction.

PLEASE NOTE: This game loads in a number of parts follow on- screen instructions.

## DISK

Select 64 mode (if using Commodore 128). Turn on the disk drive, insert the program into the drive with the label facing upwards.

Type LOAD "\*",8,1 (RETURN) the introductory screen will appear and the program will then load automatically.

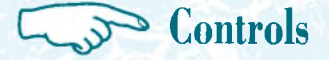

## SPECTRUM/AMSTRAD

This is a one player game controlled by joystick and keyboard which is fully redefinable.

#### **PRESET KEYS**

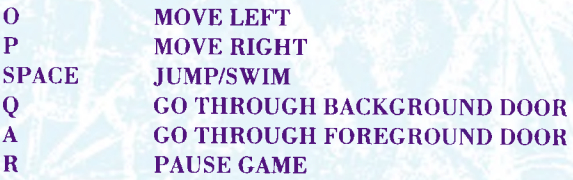

To keep afloat under water hold down the Jump/Swim key.

4

C64

This is a one player game controlled by joystick only.

P PAUSE GAME RESTORE ABORT GAME

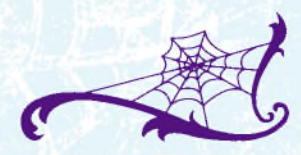

# Status and Scoring

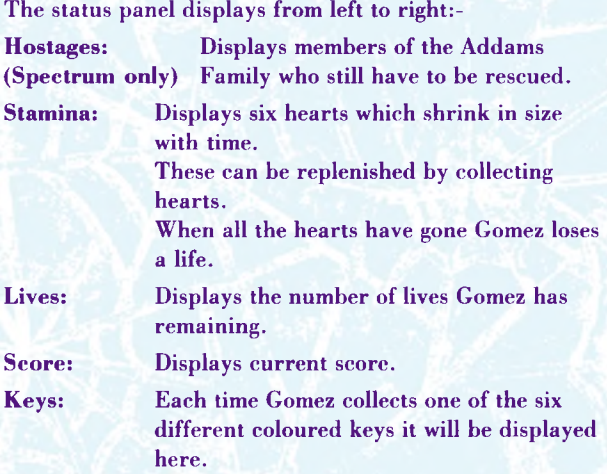

## **SCORING**

Points are awarded for each character destroyed and each time a key, heart or extra life icon is collected.

![](_page_8_Picture_0.jpeg)

To rescue the six members of the Addams Family Gomez must explore the house, its grounds and finally the subterranean labyrinth which is overrun by a variety of ghouls, monsters and supernatural manifestations. Some of these can be destroyed by jumping on top of them but others are to be avoided as they are invulnerable and contact other than by a well aimed stamping means trouble for Gomez!

![](_page_8_Picture_2.jpeg)

To explore the house and its surroundings fully, Gomez will need to go through the doors that are behind and in front of him. To go forward Gomez must stand behind a foreground doorway and press " A" , to go backward he must stand in front of a background doorway and press "Q". (C64 push joystick up or down respectively).

Some of the doorways are blocked by coloured locked doors and to open them Gomez must find the same coloured key. Once a coloured key has been collected all doors of that colour will be opened.

Scattered throughout the game are many useful items

![](_page_9_Picture_3.jpeg)

such as extra life trophies, stamina hearts and keys. To find and release the members of his family Gomez will need to find the location of many of these.

Once Gomez has located a family member they will set him a survival test to prove that he is not an impostor.

When all six members of the family have been rescued and their tests completed they will all be able to return to their abnormal lives!

7

![](_page_10_Picture_0.jpeg)

# **S** Hints and Tips

- 1. If a ledge seems out of reach try jumping from the head of a creature below it.
- 2. Don't try rushing through an area of evil creatures as their tortuous movement may take some thought to overcome.
- 3. Try not to collect stamina hearts unless you really need them - you may need them later.

### THE ADDAMS FAMILY™

Its program code is the copyright of Ocean Software Limited and may not be reproduced, stored, hired or broadcast in any form whatsoever without the written permission of Ocean Software Limited. All rights are reserved worldwide.

THIS SOFTWARE PRODUCT HAS BEEN CAREFULLY DEVELOPED AND MANUFACTURED TO THE HIGHEST QUALITY STANDARDS. PLEASE READ THE INSTRUCTIONS FOR LOADING, CAREFULLY.

This game has been tested and checked for viruses.

Please do not use any form of disc utility with any Ocean product as it may corrupt the data and render the disc unusable.

## **CREDITS**

The Addanis Family™ *&* ©1991 Paramount Pictures. All Rights Reserved. The Addams Family logo is a trademark of Paramount Pictures. Ocean Software Limited authorized user.

*Programming by Andrew Deakin Graphics and Design by Ivan Horn Music by Jonathan Dunn Có l Conversion by Twilight Produced by Jon Woods ©1992 Ocean Software Limited.*

![](_page_11_Picture_8.jpeg)

Childline is the free national helpline for children ami young people in trouble or danger. It provides a confidential counselling service for any child or young person with any problem, 24 hours a day, every day of the year. Childline listens, comforts and protects.

![](_page_12_Picture_0.jpeg)

#### **INSTRl CTIOrSS « BIT**

## SCENARIO Creepy, Kooky, Ooky, Spooky.

#### *La Famille Addams a été capturée!*

Seul Gomez peut récupérer la situation s'il arrive à libérer son épouse Mortieia, son fils Pugsley, sa fille Wednesday, Granny, Lureh et La Chose. Devant les seeourir les uns après les autres, il doit explorer la Résidence Addams, ainsi que ses terrains et ses souterrains. Des créatures bizarres et des monstres cinglés le guettent à chaque coin et recoin, n'ayant qu'une seule pensée en tête, " Arrêter Gomez!'' Il n'a, par devers lui, que ses dons naturels pour lui permettre de sauter et de bondir dans tous les coins de la Demeure.

![](_page_13_Picture_0.jpeg)

## AMSTRAD 128K SEULEMENT CPC 6128 CASSETTE

Connecte un lecteur de cassettes adéquat comme il est défini dans le manuel d'instructions destiné à l'utilisateur. Place la cassette rebobinée dans le lecteur de cassette et tape I TAPE, ensuite presse la touche ENTER/RETURN. Tape alors RUN" et presse de nouveau la touche ENTER/RETURN. Suis les instructions sur l'écran.

## DISQUE

Insère le disque-programme dans le lecteur avec sa face A vers le haut. Tape I DISC et presse la touche ENTER/ RETURN pour t'assurer que ta machine peut avoir accès au lecteur. Tape ensuite RUN" DISC et presse la touche ENTER/RETURN, le jeu s'amorçera automatiquement.

# Contrôles

A joueur unique. Ce jeu est contrôlé par joystick et clavier. Ce dernier peut être complètement personnalisé.

#### **TOUCHES PRE-DEFINIES**

O MOUVEMENT A GAUCHE P MOUVEMENT A DROITE BARRE D'ESP. SAUTER/NAGER Q **FRANCHIR UNE PORTE** D'ARRIEREPLAN A **FRANCHIR UNE PORTE** D'AVANTPLAN R PAUSER LE JEU

Pour pouvoir flotter entre deux eaux, appuyez et maintenez enfoncée la touche Sauter/Nager,

![](_page_14_Picture_6.jpeg)

# Status et Score

L'affichage du panneau de statuts s'effectue de gauche à droite :-

![](_page_15_Picture_74.jpeg)

#### **SCORE**

Vous accumulez des points par destruction d'un personnage, ou lorsque vous saisissez une clef, un coeur ou un icône de vie.

![](_page_16_Picture_0.jpeg)

Afin de sauver les six membres de la Famille Addams, Gomez doit explorer la maison, les alentours et enfin, le labyrinthe souterrain. Celui-ei est infesté de toutes sortes de goules, monstres, manifestations surnaturelles. Certains d'entre eux peuvent être détruits en leur sautant dessus, mais il vaut mieux éviter les créatures invulnérables. En effet, mis à part un piétinement bien senti, tout eontact avec cellesci créera des problèmes à Gomez!

![](_page_16_Picture_2.jpeg)

![](_page_16_Picture_3.jpeg)

Pour explorer complètement la maison et ses environs, Gomez devra franchir des portes situées devant et/ou derrière lui. Pour avancer Gomez doit se tenir derrière une ouverture d'avantplan et appuyer sur " A" . Pour reculer il doit se mettre devant une ouverture d'arrièreplan et appuyer sur "O".

Certaines des ouvertures sont aveuglées par des portes

verrouillées et colorées. Pour les déverrouiller Gomez doit trouver une clef de la couleur correspondante. Une fois une clef est ramassée, toutes les portes de cette couleur s'ouvriront.

Partout dans le jeu, sont parsemés plein d'objets utiles; tels les bonus de vie

supplémentaire, de vitalité, les coeurs et les clefs. Pour trouver et libérer les membres de la famille, Gomez devra trouver bon nombre de ces objets.

Une fois que Gomez aura débusqué un membre de la famille, eeluici lui posera un questionnaire de survie, pour vérifier qu'il ne s' agit pas d'un imposteur.

Lorsque les six membres de la famille seront sauvés et leurs questionnaires remplis, ils pourront retourner à leur vie Anormale!

![](_page_18_Picture_0.jpeg)

# Conseils et Suggestions

- ]. Si un rebord vous semble hors d'atteinte, essayez d' utiliser la tête d'une eréature comme tremplin pour l'atteindre.
- 2**.** N'essayez pas de passer à toute vitesse au travers d' une zone de créatures perfides; il faudra réfléchir pour triompher de leurs mouvements tortueux.
- 3. Ne ramassez pas les coeurs de vitalité, à moins que vous n'en ayez réellement besoin attendez d'en avoir la nécessité.

16

### THE ADDAMS FAMILY™

Ce programme, les représentations graphiques et les illustrations sont propriétés de Oeean Software Ltd et ne peuvent pas être reproduits, stoekés, loués ou diffusés sous quelques formes que re soient, sans la permission écrites de Oeean Software Ltd. Tous droits réservés.

CE LOGICIEL PRODUIT-PROGRAMME A ETE SOIGNEUSEMENT DEVELOPPE ET PRODUIT AUX PLUS HAUTS STANDARDS DE QUALITE. VEUILLEZ LIRE SOIGNEUSEMENT LES INSTRUCTIONS POUR LE CHARGEMENT.

Ce jeu a été testé et contrôlé au niveau des virus.

N'utilisez aucune forme d'utilitaire disques avec un produit OCEAN ear il pourrait être altéré et rendre le disque inutilisable.

### GENERIQUE

The Addams Family™ & ©1991 Paramount Pictures. Tous droits réservés. Le logo "'Addams Family\*" est une marque déposée de Paramount Pictures. Oeean Software Ltd. utilisateur agréé.

*Programmation assurée par Andrew De akin Graphiques et Conception par /van Horn Musique par Jonathan Dann Produit par Jon Woods ©1992 Océan Software Limited.*

![](_page_19_Picture_8.jpeg)

![](_page_20_Picture_0.jpeg)

### **8-BIT AMÆITl'NG SZENARIO**

# Creepy, Kooky, Ooky und Spooky.

*Die Addams Family wurde gefangeugenommen!* Gomez ist die einzige Rettung, falls es ihm gelingt, seine Frau Morticia, seinen Sohn Pugsley, seine Tochter Wednesday, Granny, Lurch und Thing zu befreien. Er muß die Addams Villa, die einzelnen Stockwerke und die unterirdischen Gewölbe durchsuchen und alle Mitglieder, einen nach dem anderen, retten. Fremdartige Gestalten und verrückte Monster lauern hinter jeder Ecke und in jedem Spalt, und sie haben alle nur einen Vorsatz: " Stoppt Gomez!'". Nur seine angeborene Behendigkeit wird ihm helfen, wenn er durch die Villa springt und hüpft.

![](_page_21_Picture_0.jpeg)

### COMMODORE KASSETTE

Kassette in den Commodore-Rekorder mit der bedruckten Seite nach oben einlegen. Die Kassette muß zum Anfang zurückgespult und alle Kabel müssen ordnungsgemäß angeschlossen sein. SHIFT-(Umschalt-) Taste und RUN/STOP-Taste gleichzeitig drücken. Die auf dem Bildschirm angezeigten Anweisungen befolgen - AUF DEM REKORDER PLAY DRÜCKEN. Dann wird das Programm automatisch geladen. Für das Laden auf dem C128 GO 64 (RETURN/ENTER) eingeben, dann die Anweisungen für C64 befolgen.

BITTE BEACHTEN: Dieses Spiel wird als eine Reihe von Einzelteilen geladen - bitte die auf dem Bildschirm angezeigten Anweisungen befolgen.

### DISKETTE

Den 64-Modus wählen (bei Einsatz des Commodore 128). Das Laufwerk' einschalten, das Programm mit dem Etikett nach oben ins Laufwerk legen.

LOAD "\*",8,1 (RETURN/ENTER) eingeben, dann erscheint der Eingangsbildschirm und das Programm wird automatisch geladen.

![](_page_22_Picture_1.jpeg)

Dies ist ein Spiel für einen Spieler, und es wird nur über Joystick gesteuert.

P SPIELPAUSE RESTORE ABBRUCH DES SPIELS

![](_page_22_Picture_5.jpeg)

# Status und Punkte

![](_page_23_Picture_71.jpeg)

#### **PUNKTE**

Es werden für jeden geschlagenen Gegner sowie für gesammelte Schlüssel, Herzen und zusätzliche Lebens-Bildsymbole Punkte verteilt.

# **Spielanweisung**

Um die sechs Mitglieder der Addams Familiy retten zu können, muß Gomez das Haus, seine Stockwerke und schließlich das unterirdische Labyrinth erforschen, in dem sich eine Vielzahl von Geistern, Monstern und übernatürlichen Erscheinungen befindet. Einige von diesen können vernichtet werden, wenn man auf sie springt, andere dagegen sollte man meiden, da sie unverwüstlich sind und alles andere als ein gut gezielter Schlag bedeutet Ärger für Gomez!

![](_page_24_Picture_2.jpeg)

Um das Haus und seine Umgebung vollständig erforschen zu können, muß Gomez durch Türen treten, die sich vor oder hinter ihm befinden. Um vorwärts zu gehen, muß Gomez hinter einem sich im Vordergrund befindlichen Durchgang stehen und "A" drücken, um rückwärts zu gehen, muß er vor einem sieh im Hintergrund befindlichen Türdurchgang stehen und "O" drücken. (Für den C64 muß der Joystick entweder entsprechend nach oben oder unten bewegt werden).

Einige Durchgänge sind durch farbig markierte, verschlossene Türen versperrt, und um diese öffnen zu

![](_page_25_Picture_2.jpeg)

können, muß Gomez einen Schlüssel in derselben Farbe finden. Wenn ein farbiger Schlüssel gefunden und eingesammelt wurde, öffnen sich alle Türen dieser Farbe.

Während des gesamten Spieles liegen viele nützlich Gegenstände herum, wie etwa zusätzliche Lebenstrophäen, Ausdauerherzen und Schlüssel. Um die Mitglieder seiner

Familie zu finden und zu befreien, muß Gomez zahlreiche dieser Gegenstände finden.

![](_page_25_Picture_6.jpeg)

![](_page_26_Picture_0.jpeg)

Wenn Gomez ein Mitglied seiner Familie gefunden hat, wird ihm dieses einen Uberlebenstest stellen, um zu beweisen, daß er kein Hochstapler ist.

Wenn alle sechs Mitglieder der Familie befreit sind und er ihre Prüfungen bestanden hat, können sie wieder zu ihrem unnatürlichen Leben zurüekkehren.

![](_page_26_Picture_3.jpeg)

# **Hinweise und Tips**

- 1. Wenn ein Sims außer Reiehweite zu sein seheint, versuche vom Kopf einer darunter befindlichen Gestalt auf ihn zu springen.
- 2. Versuche, nicht zu schnell durch einen Teil mit teuflischen Gestalten zu laufen, da sie mit ihren' Sehlängelbewegungen nur mit einiger Überlegung bezwungen werden können.
- 3. Versuche, keine Ausdauerherzen zu sammeln, wenn Du sie nicht wirklich benötigst - Du wirst sie später vielleicht eher benötigen.

### THE ADDAMS FAMILY™

Ocean Software Limited verfügt über das Copyright für Programmierkode und Grafikdarstellung; diese dürfen ohne die schriftliche Genehmigung von Ocean Software Limited in keiner Form reproduziert, gespeichert, gelimi vermietet oder übertragen werden. Alle Rechte Vorbehalten.

DIESES SPIEL WURDE EINER VIRENKONTROLLE UNTERZOGEN. BITTE VERWENDEN SIE KEINE DIENSTPROGRAMME IRGENDWELCHER ART MIT OCEAN PRODUKTEN, DA SIE DIE DATEN ZERSTÖREN UND DIE DISKETTE UNBRAUCHBAR MACHEN KÖNNEN.

Dieses Spiel ist auf Viren überprüft worden.

Bitte kein Diskettenhilfsprogramm für Ocean-Produkte benutzen, weil dadurch Daten verfälscht werden können, so daß die Diskette unbrauchbar wird.

#### DANKSAGUNGEN

Die Addams Family™ & ©1991 Paramount Pictures. Alle Rechte Vorbehalten. Das Addams Family Logo ist ein Warenzeichen der Paramount Pictures. Ocean Software Limited ist ein zugelassener Nutzer.

*Programm geschrieben von Andrew Deakin Graphik und Design von Ivan Horn Musik von Jonathan Dünn C64 Konvertierung von Twilight Produziert von Jon Woods ©1992 Ocean Software Limited*

![](_page_29_Picture_0.jpeg)

### SCENARIO

# Creepy, Kooky, Ooky, Spooky.

#### *La famiglia Addams è stata imprigionata!* Solamente Gomez può salvare la situazione liberando la moglie Morticia, il figlio Pugsley, la figlia Wednesday, la nonna, Lureh e Thing. Deve perlustrare la villa degli Addams, il terreno eireostante e la eantina, e salvarli uno alla volta. Dietro ad ogni angolo ed in ogni fessura sono in agguato strane creature e mostri pazzi che hanno un unico obiettivo: fermare Gomez! Ed è solo la sua innata agilità ehe lo aiuterà, poiché dovrà eompiere rapidi balzi attorno alla villa.

![](_page_30_Picture_0.jpeg)

## COMMODORE CASSETTA

Colloca la cassetta nel tuo registratore Commodore con la parte stampata rivolta verso l'alto e controlla che sia riavvolta fino all'inizio e che tutti i cavi siano debitamente collegati. Premi il tasto SHIFT e il tasto RUN/STOP simultaneamente. Segui le istruzioni a video premi PLAY ON TAPE. Il programma allora si caricherà automaticamente. Per caricare nel modello C128 digita GO 64 (RETURN), e poi segui le istruzioni C64.

ATTENZIONE: Questo gioco si carica in più parti - segui le istruzioni a video.

### DISCO

Scegli il modo 64 (se stai usando il Commodore 128). Accendi il disk drive, inserisci il programma nel drive con l'etichetta rivolta verso l'alto.

Digita LOAD "\*",8,1 (RETURN): comparirà la videata introduttiva e il programma si caricherà automaticamente.

![](_page_31_Picture_0.jpeg)

Questo gioco per un solo giocatore è controllato unicamente da joystick.

**PAUSA GIOCO** P **RIPRISTINA ABBANDONO GIOCO** 

![](_page_31_Picture_3.jpeg)

# Stato e Punteggio

![](_page_32_Picture_60.jpeg)

#### CALCOLO DEL PUNTEGGIO

I punti vengono assegnati ogni volta che si distrugge un personaggio o che si raccoglie un'icona di chiave, cuore o di altra vita.

![](_page_32_Picture_4.jpeg)

![](_page_33_Picture_0.jpeg)

Per salvare i sei membri della famiglia Addams Gomez deve esplorare la casa, il terreno circostante ed il labirinto sotterraneo che è invaso da una varietà di predatori, mostri e fenomeni soprannaturali. Alcuni di questi personaggi possono essere distrutti saltandovi sopra, ma altri devono essere evitati poiché sono invulnerabili, e a meno che non li si colpiscano con un calcio ben mirato, ogni contatto con loro significa problemi seri per Gomez.

![](_page_33_Picture_2.jpeg)

Per esplorare a fondo la casa e le zone circostanti Gomez dovrà passare attraverso le porte che troverà davanti e dietro a sé. Per far avanzare Gomez, premere "A" quando si trova dietro ad un ingresso in primo piano, per farlo indietreggiare premere "Q" quando si trova davanti ad un ingresso sullo sfondo. (Con il C64 spingere il joystick rispettivamente verso l'alto e verso il basso).

Alcuni ingressi sono bloccati da porte di colori diversi chiuse a chiave, e per aprirle Gomez deve trovare la chiave dello stesso colore. Quando avrà trovato la chiave di un dato colore, si apriranno tutte le porte di quel

colore.

![](_page_34_Picture_3.jpeg)

Il gioco è cosparso di molti utili elementi quali altre vite, cuori di resistenza e chiavi. Per trovare e liberare i membri della famiglia Gomez deve scoprire dove si trovano molti di questi elementi.

Dopo aver individuato dove è tenuto prigioniero un membro della famiglia, Gomez verrà sottoposto ad una prova di sopravvivenza per dimostrare che non si tratta di un impostore.

![](_page_34_Picture_6.jpeg)

![](_page_35_Picture_0.jpeg)

Quando saranno stati liberati i sei membri della famiglia, e dopo aver superato le relative prove di sopravvivenza, potranno tutti tornare alla loro vita anormale!

![](_page_36_Picture_0.jpeg)

# Consigli e Suggerimenti

- 1. Se una sporgenza sembra difficile da superare, prova a saltare dalla testa di una delle creature sottostanti.
- 2. Non aver fretta nell'attraversare una zona invasa da creature malefiche: dati i loro movimenti tortuosi, per uscire illesi è necessaria una buona programmazione.
- 3. Kvita di raccogliere cuori di sopravvivenza a meno che non siano assolutamente necessari - potrebbero essere utili più avanti nel gioco.

### THE ADDAMS FAMILY™

Il programma è protetto da Copyright della Ocean Software Limited, e non può essere riprodotto, archiviato, noleggiato o diffuso in qualsiasi forma, senza l'autorizzazione scritta della Ocean Software Limited. Tutti i diritti sono riservati.

![](_page_36_Picture_7.jpeg)

IL PRESENTE PRODOTTO SOFTWARE E' STATO PROGETTATO E REALIZZATO SECONDO STANDARD DI ALTISSIMA OUALITA'. LEGGI ATTENTAMENTE LE ISTRUZIONI DI CARICAMENTO.

Questo gioco è stato sottoposto a test e controlli per individuare la presenza di eventuali virus.

Si raccomanda di non utilizzare nessun tipo di disk utility perché tale uso potrebbe danneggiare i dati e rendere inutilizzabile il dischetto.

#### RICONOSCIMENTI

The Addams Family™ & ©1991 Paramount Pictures. Tutti i diritti riservati. Il marchio della Addams Family è un marchio registrato della Paramount Pictures. Ocean Software Limited ne è il licenziatario autorizzato.

*Programmazione di Andrew Deakin Grafica e realizzazione di Ivan Horn Musica di Jonathan Dunn Conversione per C64 della Twilight Prodotto da Jon Woods ©1992 Ocean Software Limited*

![](_page_37_Picture_6.jpeg)

![](_page_38_Picture_0.jpeg)

![](_page_39_Picture_0.jpeg)

[OCSCnl is a registered trademark of Ocean Software Limited.

TM & © 1991 Paramount Pictures. All Rights Reserved. THE ADDAMS FAMILY logo is a Trademark of Paramount Pictures Ocean of America Authorized User.

"THE ADDAMS FAMILY THEME" by Vic Mizzy. Published by Orion Music Publishing, Inc.. Administered by Next Decade Entertainment; Inc... OCEAN SOFTWARE LIMITED authorised user.